## 

Foxit Reader Osx

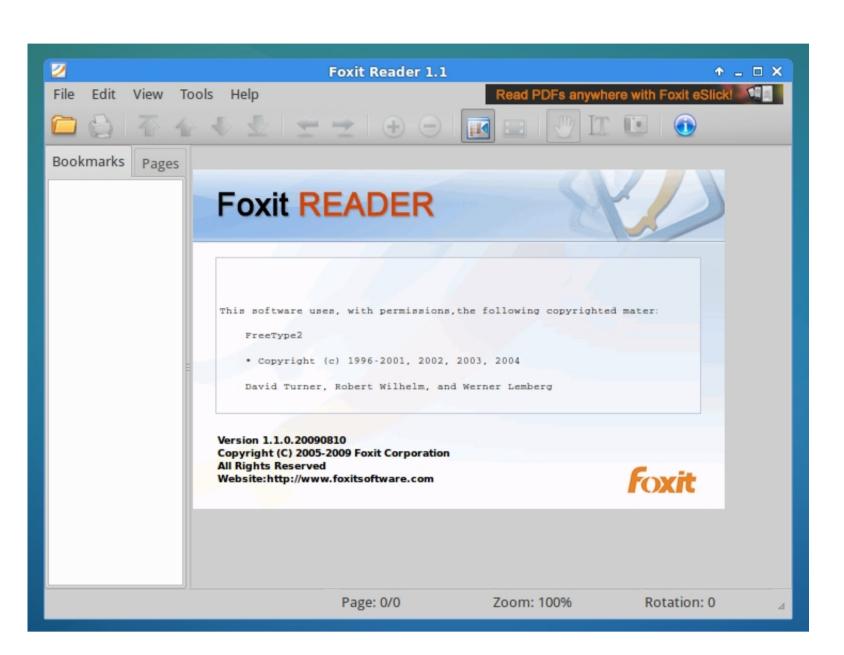

Foxit Reader Osx

## DOMILOAD

This free PDF reader software is designed to be customizable for individual use, and is handy for notes and previews. Organizer for mac os Furthermore, adding new resources couldn't be easier, with a one-click system inherent on encouraging efficient, fluid productivity. The reason why Skim is one of the most popular options is because it includes easy-to-use and visually impressive reading modes. As high-quality as Adobe Reader is due to its constant updates and improvements, you can also look into alternative programs that can perform many of the same tasks.

Uninstall Foxit Reader For Mac OS X Choose one of the following options to uninstall Foxit Reader:.. Through a designated 'workspace', you can access all relevant resources needed for the task in hand – web pages, emails, documents and more.. Download Foxit Reader for Mac and Preview. Foxit Reader (for Mac OS X only) provides a Foxit Reader Advanced Tools add-on to help you process PDF files in batch.

## foxit reader download

foxit reader, foxit reader download, foxit reader pdf printer, foxit reader cack, foxit reader gratuit, foxit reader pdf, foxit reader mac, foxit reader app, foxit reader gratuit, foxit reader gratuit, foxit reader pdf, foxit reader signature

Open the Finder window click on Applications in the sidebar then right-click the Foxit Reader icon to the trash; Drag and drop the Foxit Reader icon to the trash can icon located in the dock; Open the Launchpad, and then drag and drop the Foxit Reader icon into the. FeaturesWindowsMac OS XLinuxIntuitive User InterfaceCustomize ToolbarTouch Screen SupportPDF PortfoliosForm FillingForm Data Import/ExportReading and Printing PDF Couldn't Be Easier.

foxit reader edit pdf

By saving all the relevant documents to your workspace, you'll eradicate all that wasted time hunting for files and, with the inbuilt task list, you'll be able to switch exercises with ease. This toolkit allows you to edit document properties, organize PDF pages, and signature to PDF documents.

foxit reader merge pdf

Before you install, make sure that your system meets the minimum system requirements. Workspaces is a simple Mac organizer, facilitating and simplifying the art of multitasking. Convert PDF to Word and other formats, or create PDFs, convert images, and text files. Key Features of this PDF Reader for Mac: Add, delete or edit text, images, and more. e10c415e6f